## FMV-7306FA9/7266FA9

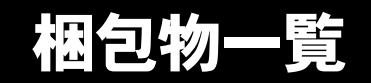

本紙を参照して箱の中身を確認してください。万一、欠品などございましたら、ご購入元にご連絡くだ さい。

●梱包物を確認したら・・ 本紙で梱包物を確認後、添付の『取扱説明書』をご覧ください。

## ハードウェア

お使いの機種により、内容が異なります。

□本体 □マウス □電源ケーブル(本体用) □電源ケーブル(CRT 用) □ナイロンバンド □CD-ROM ドライブ (取り付けネジ付き) □CD-ROM ドライブ用 IDE ケーブル

□CD-ROM ドライブ用 AUDIO ケーブル □内蔵ハードディスクベイ搭載時用フラットケーブル □スケジュール運転ユーティリティ用ケーブル □フェライトコア □キー(本体用) □キー(HDD モデル用) □キー(ミラーディスクモデル用)

# ソフトウェア

下記とは別に、注意書きの紙などが入っている場合があります。

### ■Microsoft<sup>®</sup> Windows<sup>®</sup> XP Professional モデル

□保証書 □安全上のご注意 □梱包物一覧(本紙) □取扱説明書

□リカバリディスク & ドライバーズディスクセット ・リカバリディスク× 5 ・ドライバーズディスク× 1 □アプリケーションディスク □ミラーディスク監視モニタ(ミラーディスクモデル)

#### ■Microsoft® Windows® 2000 Professional モデル

□保証書 □安全上のご注意 □梱包物一覧(本紙) □取扱説明書 □@nifty 入会シート

□Windows 2000 Professional (SP4) DSP セット ・Windows 2000 Professional CD-ROM × 1 ・Windows 2000 Professional クイックスタートガイド □ドライバーズ CD × 1 □アプリケーション CD/ マニュアル CD □ミラーディスク監視モニタ(ミラーディスクモデル)

Microsoft、Windows は、米国 Microsoft Corporation の米国およびその他の国における登録商標または商標です。 その他の各製品名は、各社の商標、または登録商標です。 その他の各製品は、各社の著作物です。

All Rights Reserved, Copyright© FUJITSU LIMITED 2003-2004

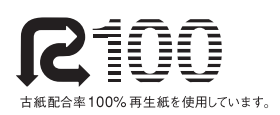

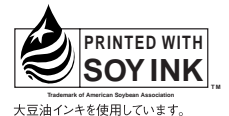

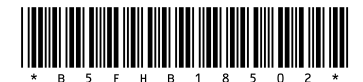

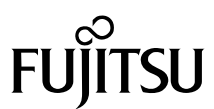